## **Conseils pour la préparation de la soutenance de thèse**

Attention, ce document a été rédigé en juillet 2018 par les doctorants. Il s'agit d'un document interne visant à accompagner et à conseiller la préparation de la soutenance de thèse. Pensez à vérifier l'actualité des informations et à consulter les textes officiels.

## **1. La constitution d'un jury**

La première étape menant à la soutenance de thèse est celle de la constitution des membres de votre jury. En principe, c'est au(x) directeur(s) de thèse de désigner les membres du jury. Il est cependant conseiller d'échanger avec lui (eux) sur cette question. Il s'agit de choix déterminants pour la validation scientifique de votre travail comme pour votre projet d'insertion professionnelle. Pensez à bien anticiper cette étape, lorsque la thèse approche de la finalisation. Certaines dates, notamment en fin d'année, sont très prisées, du fait de la date limite du dépôt des dossiers au  $CNU<sup>1</sup>$  $CNU<sup>1</sup>$  $CNU<sup>1</sup>$ . De nombreux professeurs sont très sollicités lors de cette période. Votre ou vos directeurs prennent contact avec les professeurs et membres potentiels pour leur proposer d'être membre de votre jury ou d'être rapporteur (HDR obligatoire). Attention, de nombreux critères doivent être respectés dans le choix de la composition de votre jury (au minimum une femme, HDR pour les rapporteurs, etc.). Pour l'ensemble des critères sur cette étape, consultez le site de l'Ecole Doctorale (ED) et le document suivant :

[https://www.adum.fr/as/ed/UBFC/documents/UBFC\\_modalites\\_soutenance.pdf](https://www.adum.fr/as/ed/UBFC/documents/UBFC_modalites_soutenance.pdf)

Une fois l'acceptation obtenue, votre ou vos directeurs organisent un doodle pour déterminer une date convenant à l'ensemble des membres du jury.

# **2. La finalisation du manuscrit, l'impression et l'envoi**

Pour rappel, **l'envoi du manuscrit en version papier et numérique doit s'effectuer au minimum deux mois avant votre date de soutenance**. Apparemment, la version PDF est automatiquement adressée aux membres de votre jury, via Adum et le document que vous y avez déposé, mais dans le doute, vous pouvez aussi l'adresser vous-même.

Quelques détails pratiques d'importance peuvent être mentionnés pour vous aider à finir sans trop de précipitations votre manuscrit de thèse.

<span id="page-0-0"></span><sup>&</sup>lt;sup>1</sup> La demande de qualification au CNU permet de pouvoir postuler aux fonctions de Maitre de Conférences. Vous devez, dans un premier temps, vous préinscrire obligatoirement au mois de septembre, puis déposer votre dossier en décembre. Consultez le site internet Galaxie du CNU pour connaitre les dates exactes qui peuvent légèrement varier d'une année sur l'autre. -

La préinscription peut se faire avant la date de soutenance. De même, si avez un doute sur la possibilité de soutenir votre thèse avant mi-décembre, il est toujours possible de se préinscrire en septembre et d'annuler sa candidature si vous ne soutenez pas. Par ailleurs, pour les soutenances proches de la date limite d'envoi du dossier au CNU, il faut bien veiller à ce que le président du jury vous communique le rapport de thèse signé.

Pensez à faire faire des **relectures orthographiques**. Il reste toujours des coquilles ou quelques fautes disséminées. Pensez à anticiper le temps nécessaire pour laisser du temps aux personnes que vous solliciterez et intégrer ces dernières corrections.

Ne sous-estimez pas le **temps nécessaire pour faire la bibliographie** si jamais vous ne l'avez pas réalisée progressivement ou celui nécessaire pour relire et harmoniser les manières de citer (vous pouvez par exemple consulter le site : [http://guides.bib.umontreal.ca/disciplines/20-Citer-selon-les-normes-de-l-APA?tab=108\)](http://guides.bib.umontreal.ca/disciplines/20-Citer-selon-les-normes-de-l-APA?tab=108)

Attention, pour ceux qui rédigent sous word, le passage à l'enregistrement PDF génère souvent des petits changements de **mise en page**. Il faut du temps pour relire et vérifier qu'il n'y a pas de modifications problématiques.

Pensez à **choisir un imprimeur**, voyez avec lui les modalités d'impression (couleur, pagination, page de garde, reliure etc.), le nombre d'exemplaires à imprimer (au minimum un pour chaque membre du jury, un pour votre directeur de thèse, un pour vous, un pour la documentation, un pour l'ED) et surtout le délai d'impression nécessaire.

Pour rappel, **le coût de l'impression est pris en charge par l'ED** à hauteur de 200€ plafonné. Pour faciliter le remboursement, il semble plus stratégique d'anticiper cette étape par une prise de contact antérieur. En juillet 2018, la personne référence est Mersija Vajzovic (adresse mail : [Mersija.Vajzovic@u-bourgogne.fr\)](mailto:Mersija.Vajzovic@u-bourgogne.fr). Les pièces qui vous seront demandées sont les suivantes : la facture d'impression, votre numéro de sécurité sociale, votre adresse personnelle, votre date et lieu de naissance ainsi que votre RIB personnel. Le délai de remboursement peut aller jusqu'à 6 mois.

Pour l'envoi de la thèse, prévoyez d'anticiper le délai. Il faut fixer une date d'envoi **au plus tard 2 mois avant la date de la soutenance**. Pensez préalablement à récupérer les adresses des membres de votre jury. Il est possible qu'ils préfèrent se voir transmettre les manuscrits à une adresse personnelle plutôt que professionnelle.

## **3. L**'**organisation administrative (au moins 2 mois avant la date de la soutenance)**

La finalisation de la thèse nécessite quelques **démarches administratives**. C'est aussi à vous, doctorant, de renseigner l'intégralité des informations sur les membres du jury. **Attention**, **l'ensemble de ces étapes nécessite un temps qui n'est pas négligeable**. Pensez à anticiper les périodes de vacances universitaires durant lesquelles l'ED n'est pas ouverte.

## **a. Sur ADUM**

En premier lieu, rendez-vous sur ADUM (https://www.adum.fr/index.pl) et saisissez vos identifiants.

Une fois connecté sur votre espace personnel, la page d'accueil suivante s'affiche (cf. figure 1) : cliquez dans l'espace « Procédure » sur le lien « je soutiens ma thèse dans les trois mois » (entouré en vert). Vous pouvez aussi repérer que des documents sont là pour vous guider dans cette étape (flèches orange).

Figure 1 : Capture d'écran de la page d'accueil de votre espace personnel sur ADUM

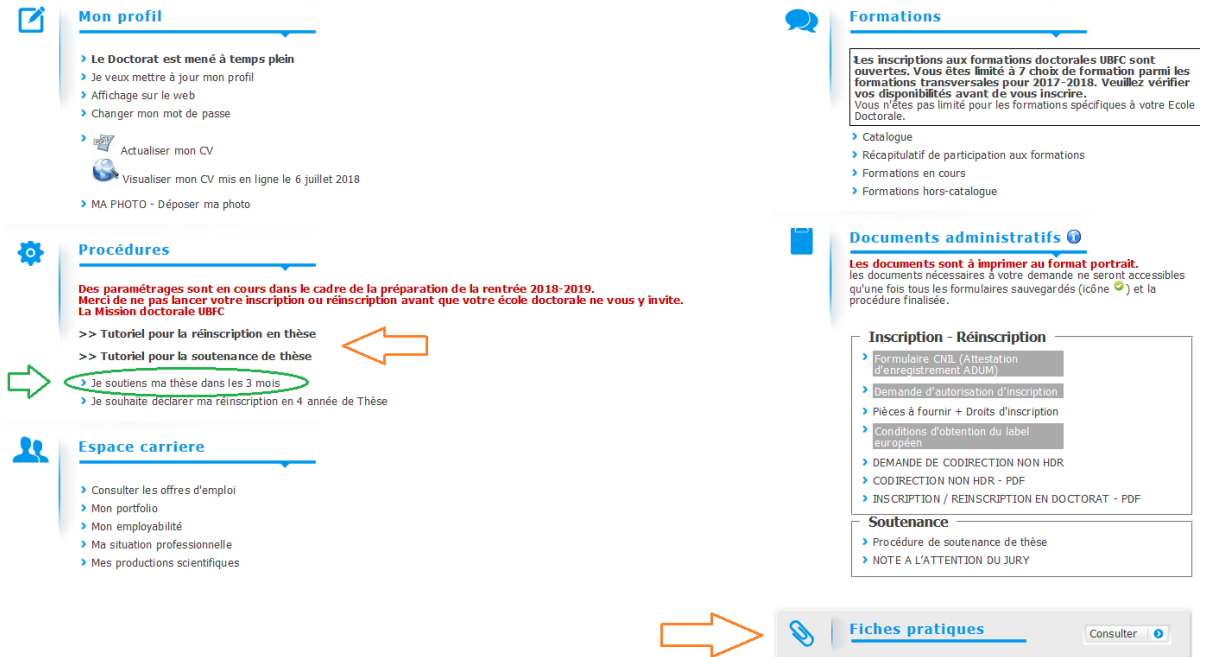

Vous devez ensuite saisir ou vérifier l'ensemble des informations de votre profil : l'état civil, les coordonnées, le rattachement administratif, etc. (cf. figure 2 ci-après). Chacun des onglets vérifiés va ensuite apparaitre en vert.

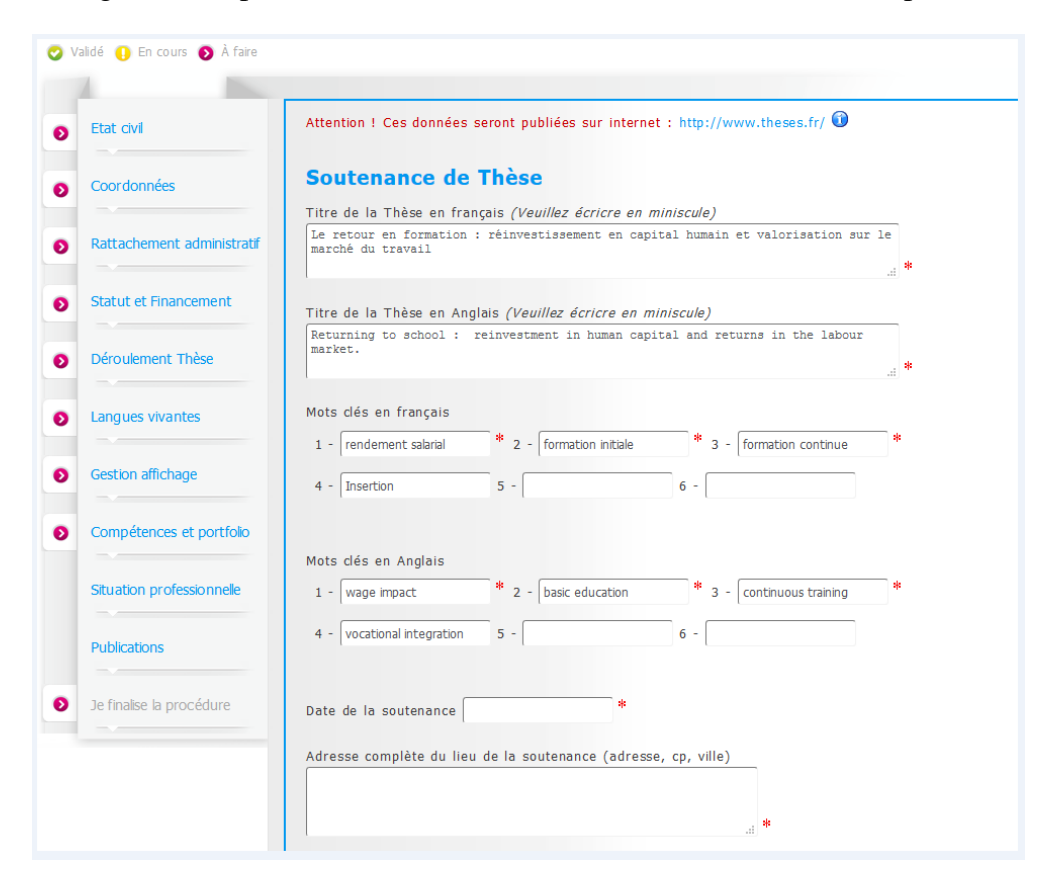

Figure 2 : Capture d'écran de l'ensemble des informations à compléter

Une fois cette vérification effectuée, cliquez sur le dernier onglet « Je finalise la procédure ». A l'étape suivante, vous devrez renseigner l'intégralité des informations sur votre jury de thèse. Il faut choisir « ajouter des membres » et renseigner les encarts. Les membres de votre jury qui ne sont pas les rapporteurs doivent aussi être renseignés dans cette section avec la mention « examinateur » (et non dans « les invités).

Vous allez devoir renseigner le titre, les mots clés, le résumé définitif en français et en anglais et déposer le manuscrit de thèse en version PDF (il s'agit de la version avant soutenance, il faudra déposer une version définitive dans les trois mois après la soutenance qui tiendra compte des éventuelles demandes de correction faites par le jury dans le rapport de soutenance) en utilisant au préalable l'outil de vérification mis à disposition (attention, parfois cette étape peut ne pas fonctionner, vous avez ainsi un petit délai supplémentaire avant d'être aidé par le service indiqué).

Vous validez une dernière fois et ensuite toutes ces informations sont transmises par mail automatiquement à votre directeur de thèse pour vérification. Lui-même s'assure de la validité de ces informations. Celui-ci est ensuite automatiquement transmis à l'ED.

Une fois ces démarches effectuées, lorsque vous revenez à la page d'accueil de votre espace personnel sur ADUM (cf. figure 3), suivez les consignes indiquées dans la section « documents administratifs ».

Figure 3 : Capture d'écran de la page d'accueil de votre espace personnel sur ADUM une fois

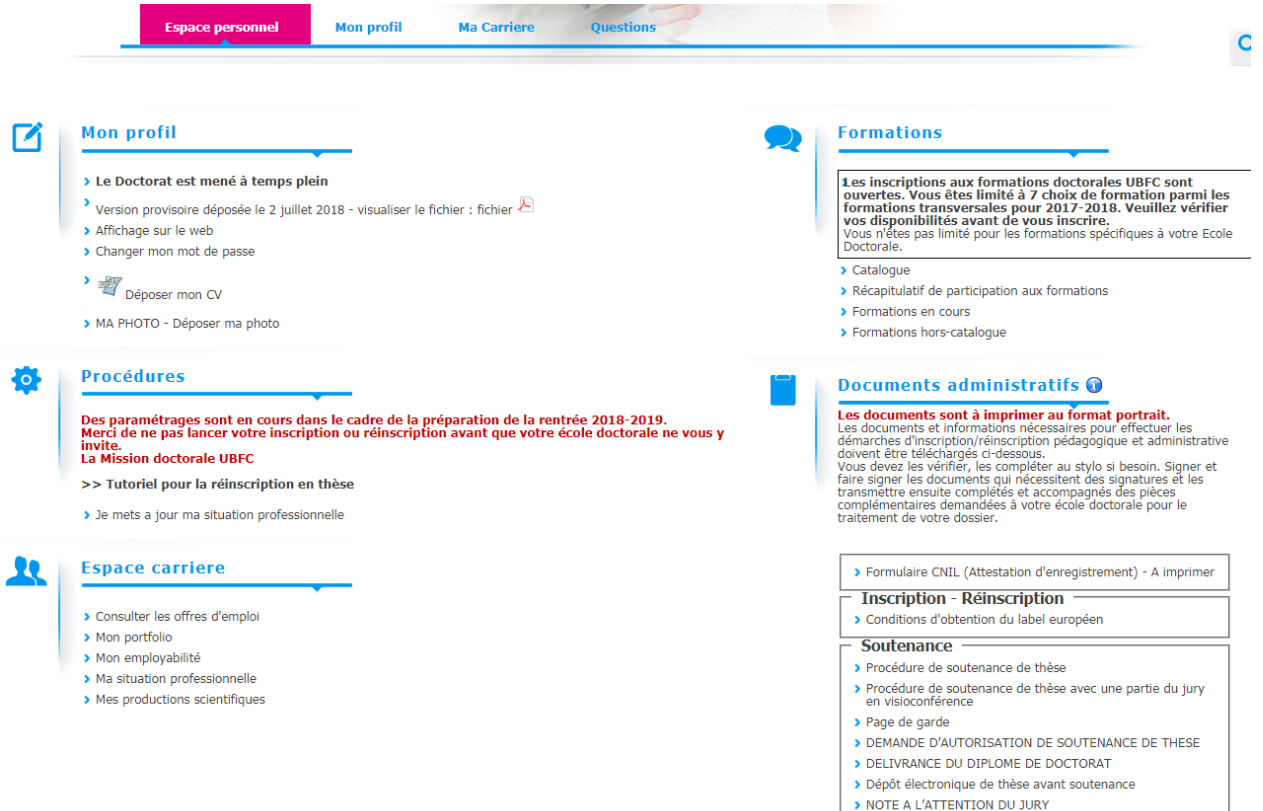

la procédure finalisée

C'est dans l'encadré « soutenance » situé, en bas à droite de la figure ci-dessus, que vous trouverez **le document « demande d'autorisation de soutenance de thèse »** qui apparaît une fois toutes les informations complétées et validées préalablement par votre directeur de thèse et le responsable de l'ED. Ce document est à imprimer et à faire signer au directeur de thèse et au directeur du laboratoire. Il est nécessaire de le scanner ou de transmettre une copie imprimée au secrétariat de l'IREDU. Ensuite, il doit être signé par le responsable de l'ED (en Juillet 2018, il s'agit de Morgan Poggioli, bâtiment MSH, au 2ème étage, bureau 206).

#### **b. La validation des heures de formation**

Pour pouvoir soutenir votre soutenance, il vous faut aussi faire valider votre « **carnet de bord de formations** ». Ce document, que vous avez dû compléter tout au long de votre thèse, synthétise l'ensemble des formations, colloques, séminaires, etc. auxquels vous avez assistés. Vous devez prendre rendez-vous avec Morgan Poggioli pour le faire valider et signer. Munissez-vous de l'ensemble des attestations ou preuves de présence à ces différents évènements (programme des colloques mentionnant votre nom, ordre de mission, attestation de présence).

#### **4. Organisation pratique de la soutenance**

Pour préparer le jour J. Il est nécessaire de **réaliser une réservation de salle**. Plusieurs options sont possibles. Vous pouvez faire une demande pour avoir une salle à la MSH (par exemple, la salle des thèses). Dans ce cas, contactez le plus tôt possible Monsieur Benoit Chervin à l'adresse mail : [benoit.chervin@u-bourgogne.fr](mailto:benoit.chervin@u-bourgogne.fr) (c'est-à-dire dès que vous avez votre date de soutenance). Si aucune salle n'est libre, ce qui peut arriver, ou que vous préférez soutenir dans une autre salle, il est possible de réserver les salles de conseil dans le bâtiment Droit-Lettres ou encore des salles du pôle AAFE. Dans ce cas, il est préférable de solliciter la secrétaire administrative du laboratoire pour contacter Monsieur Renaud Aubert (dont l'adresse mail est la suivante :  $\frac{\text{renaud.} \text{aubert@u-bourgogene.fr}}{\text{hourgogene.fr}}$ ). Il répond en effet plus rapidement à des sollicitations lorsque celles-ci proviennent de collègues administratifs plutôt que d'étudiants.

Assurez-vous avec votre directeur / vos directeurs de **l'organisation de la venue des membres de votre jury**. Il faut prévoir les déplacements (billets de train), voire parfois une nuit d'hébergement dans certains cas. Prévoyez un plan d'accès depuis la gare et sur le campus. Normalement, tous ces aspects sont gérés par votre directeur et le secrétariat de l'IREDU, mais assurez-vous tout de même que ce soit bien le cas.

Pour les soutenances ayant lieu l'après-midi, souvent un déjeuner, pris en charge par le laboratoire, est organisé par votre directeur, qui invite les membres du jury. C'est notamment lors de ce déjeuner, que le jury va élire son président et décider de l'ordre des interventions. Pour les soutenances du matin, vous pouvez, à vos frais, penser à organiser un petit déjeuner (café, viennoiserie, etc.).

## **5. La préparation de la soutenance**

D'une manière générale, la préparation de la soutenance débute lors de la réception des prérapports envoyés par vos deux rapporteurs. Ces rapports doivent vous êtes transmis au plus tard un mois avant la date de la soutenance. Lorsque votre thèse est transmise en version électronique de manière automatisée par l'ED un mail est également envoyé aux rapporteurs pour leur rappeler cette échéance. Contactez rapidement votre directeur de thèse pour discuter du contenu des rapports et de la manière d'y répondre.

Pour la soutenance, il faut prévoir un power point et convenir d'une durée de présentation (20-30 mn maximum). Pensez à prévoir des pré-soutenances (une au minimum). Il s'agit d'un moment que vous devez organiser (salle, date, vidéo-projection) et pour lequel vous allez solliciter des membres de l'équipe de l'IREDU. Les pré-soutenances sont une occasion bienveillante de vous entraîner et d'améliorer votre présentation pour le jour J (tant le power point que votre propos). Pensez à anticiper ces pré-soutenances pour avoir le temps d'anticiper d'éventuelles corrections, voire une nouvelle session à l'issue de ces modifications.

Plusieurs documents administratifs doivent être imprimés pour le jour J (procès-verbal et rapport de soutenance notamment). Ces documents ne sont accessibles que sur l'espace personnel ADUM de votre ou vos directeurs de thèse qui est donc en charge de les télécharger et de les imprimer, puis de les transmettre une fois complétés et signés à l'ED à la suite de la soutenance, accompagnés du rapport final de soutenance rédigé par le président du jury et signé par les membres du jury. Cette étape permet la délivrance par l'ED de l'attestation de réussite au diplôme.

## **6. Aspects personnels de la soutenance**

La soutenance de thèse constitue un moment symbolique important. Vous êtes libre et en charge d'envoyer des invitations professionnelles (par exemple, les membres du laboratoire, les personnes qui vous ont aidées sur le terrain, etc.) et personnelles (votre famille, vos amis, etc.) pour les convier à cet évènement. Pour l'envoi de l'invitation aux membres du laboratoire, vous pouvez solliciter la secrétaire administrative qui possède une mailing liste permettant un envoi rapide et complet.

A la suite de la thèse, se tient généralement un pot, moment de convivialité à la suite de la soutenance. C'est à vous et à vos frais de l'organiser (boissons, petits fours, etc.). Pour les soutenances à la MSH, le hall est prévu pour accueillir ce moment (il y a une petite salle mitoyenne avec un frigo pour tout stocker avant la soutenance). Attention, pour des soutenances fixées le vendredi après-midi, la MSH ferme à 17h. Si vous soutenez au pôle AAFE, réservez une salle ou organisez le hall après autorisation. Faites-vous aider pour tout préparer (par vos proches qui seront présents, par des collègues) afin de ne pas avoir à penser à ces détails pratiques le jour de la soutenance. Il est, par exemple, possible d'emprunter des flutes ou des verres au CROUS. Vous pouvez stocker dans le frigo de l'IREDU.

# **7. Les documents utiles et personnes ressources**

**Site de l'école doctorale (voir notamment l'onglet « formalité de soutenance) :**  [https://www.adum.fr/as/ed/page.pl?site=edsept&page=formalite\\_sout](https://www.adum.fr/as/ed/page.pl?site=edsept&page=formalite_sout) 

**Lisez avec attention ce document récapitulatif officiel** : [https://www.adum.fr/as/ed/UBFC/documents/UBFC\\_modalites\\_soutenance.pdf](https://www.adum.fr/as/ed/UBFC/documents/UBFC_modalites_soutenance.pdf)

**Votre espace personnel sur ADUM :** <https://www.adum.fr/index.pl>

**POGGIOLI Morgan**, Responsable scientifique ED SEPT [morgan.poggioli@u-bourgogne.fr](mailto:morgan.poggioli@u-bourgogne.fr) 03 80 39 36 43 Bureau 206, MSH, Esplanade Erasme, Dijon.

Dans cette dernière étape, la **secrétaire administrative** du laboratoire, votre **directeur de thèse** ainsi que **tous les autres doctorants / docteurs** sont des personnes ressources qui pourront vous aider. N'hésitez pas à les solliciter pour vous (r)assurer que vous n'avez rien omis et recueillir leurs précieux conseils. Vous pouvez également, si besoin, contacter directement le directeur du laboratoire.

Bon courage et bonne finalisation !